# Playlist Controllers

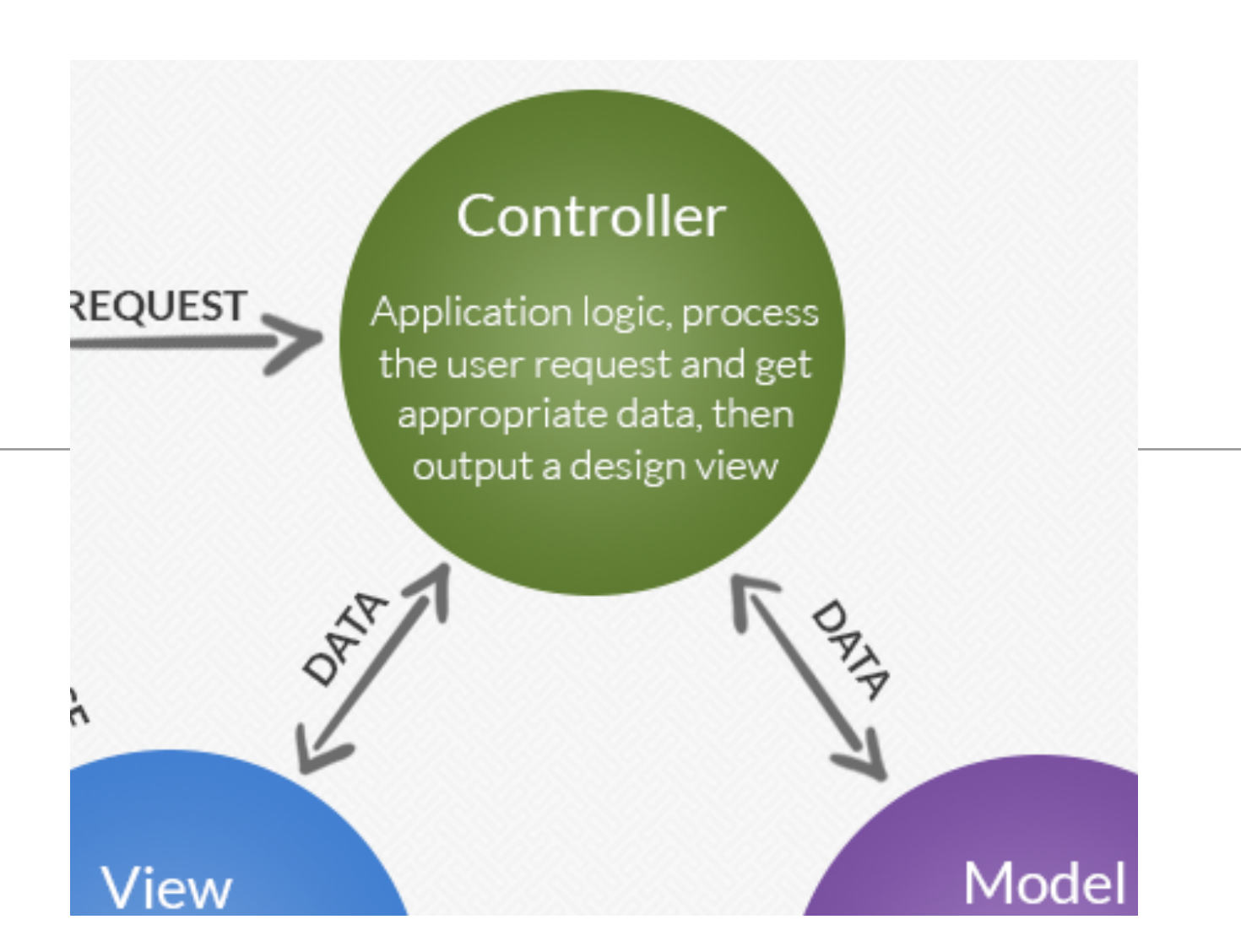

Playlist Features

# Add Song

# Delete Song

#### Feature: Add Song

#### **Bethoven Sonatas** Song **Artist Duration Delete Song** Piano Sonata No. 3 5 Beethoven **Delete Song** Piano Sonata No. 7 Beethoven 6 **Duration Title Artist** Title **Artist** Duration **Add Song**

## playlist.html

```
#{extends 'main.html' /}
#{set title:'Playlist' /}
#{menu id:"dashboard"/}
<section class="ui segment">
   <h2 class="ui header">
     ${playlist.title}
   </h2>
  #{listsongs playlist:playlist /}
  #{addsong playlist:playlist /}
</section>
```
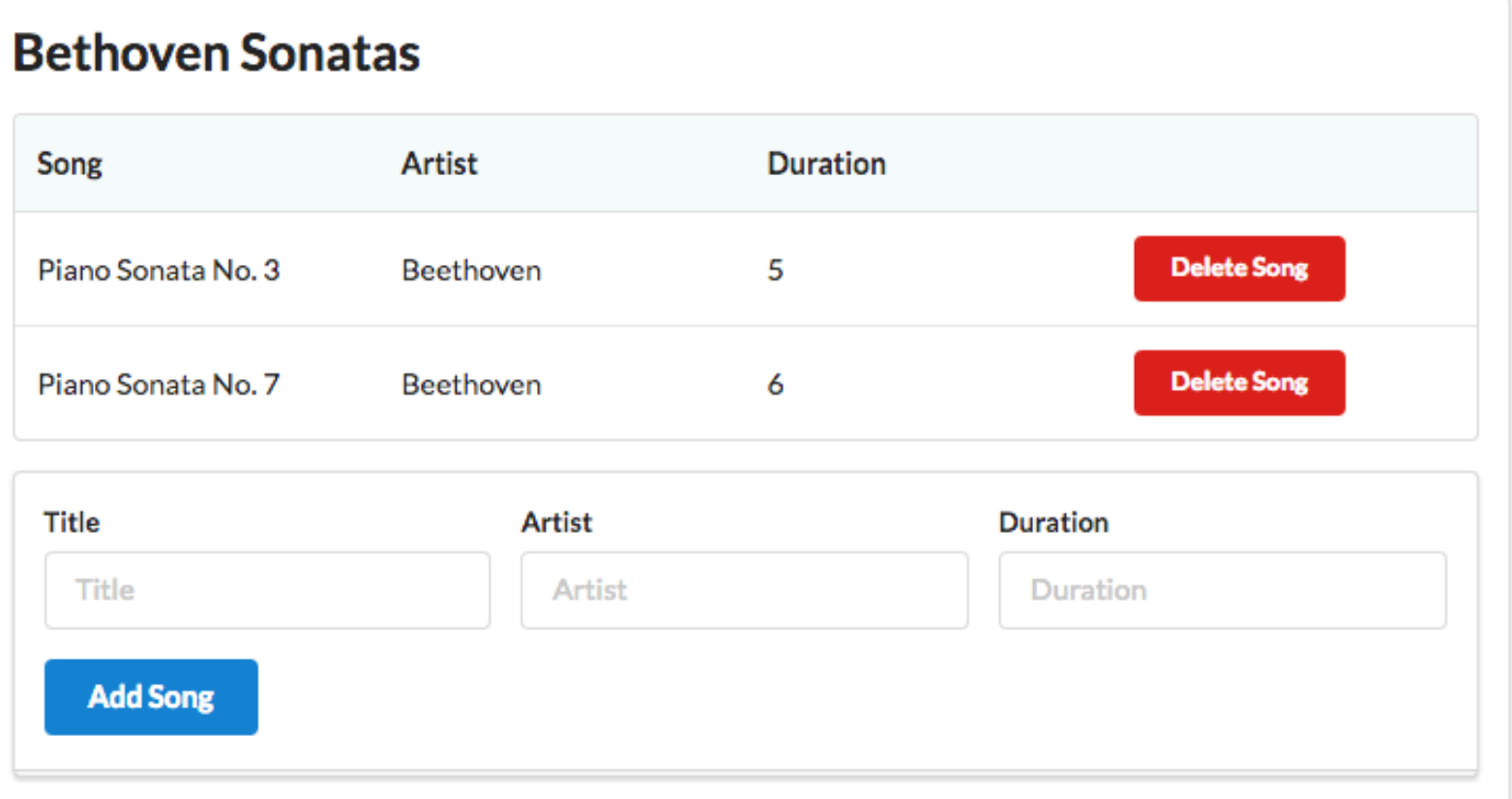

```
<form class="ui stacked segment form" action="/playlists/${_playlist.id}/addsong" method="POST">
  <div class="two fields">
     <div class="field">
       <label>Title</label>
       <input placeholder="Title" type="text" name="title">
     </div>
     <div class="field">
       <label>Artist</label>
       <input placeholder="Artist" type="text" name="artist">
     </div>
     <div class="field">
       <label>Duration</label>
       <input placeholder="Duration" type="number" name="duration">
    </div>
  </div>
  <button class="ui blue submit button">Add Song</button>
</form>
```

```
<form class="ui stacked segment form" action="/playlists/${_playlist.id}/addsong" method="POST">
  <div class="two fields">
    <div class="field">
       <label>Title</label>
       <input placeholder="Title" type="text" name="title">
     </div>
    <div class="field">
      <label>Artist</label>
      <input placeholder="Artist" type="text" name="artist">
    </div>
    <div class="field">
       <label>Duration</label>
       <input placeholder="Duration" type="number" name="duration">
    </div>
  </div>
  <button class="ui blue submit button">Add Song</button>
</form>
```
POST /playlists/{id}/addsong PlaylistCtrl.addSong

```
public class PlaylistCtrl extends Controller
\{ ...
   public static void addSong(Long id, String title, String artist, int duration)
\{ Song song = new Song(title, artist, duration);
     Playlist playlist = Playlist.findById(id);
     playlist.songs.add(song);
     playlist.save();
     redirect ("/playlists/" + id);
   }
}
```
### Feature : Delete Song

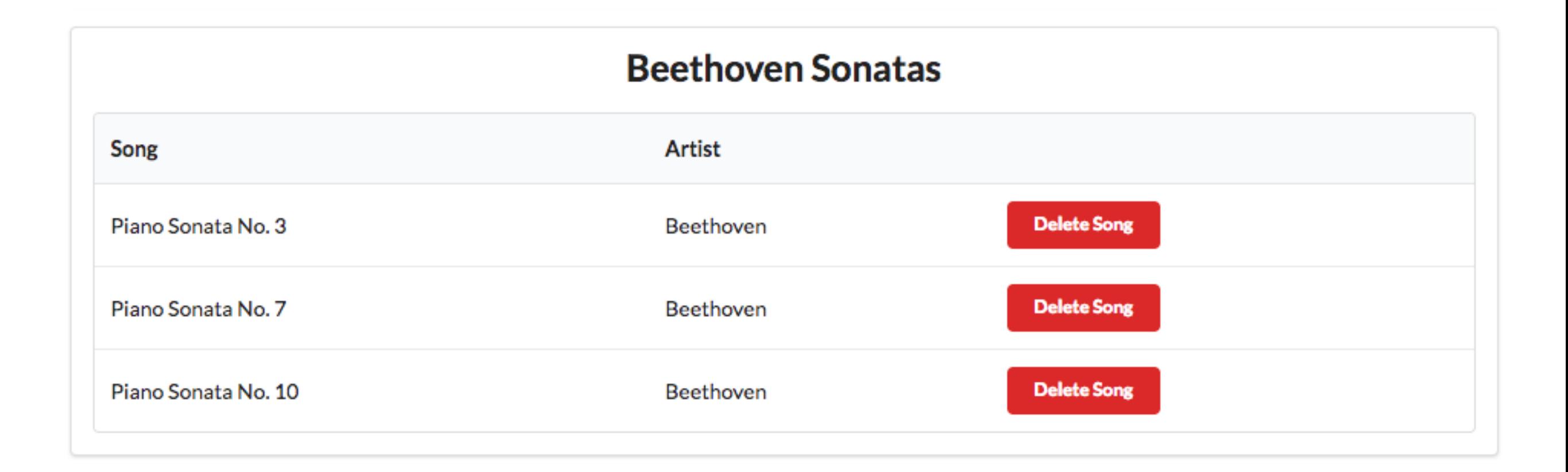

#### Delete Song Button

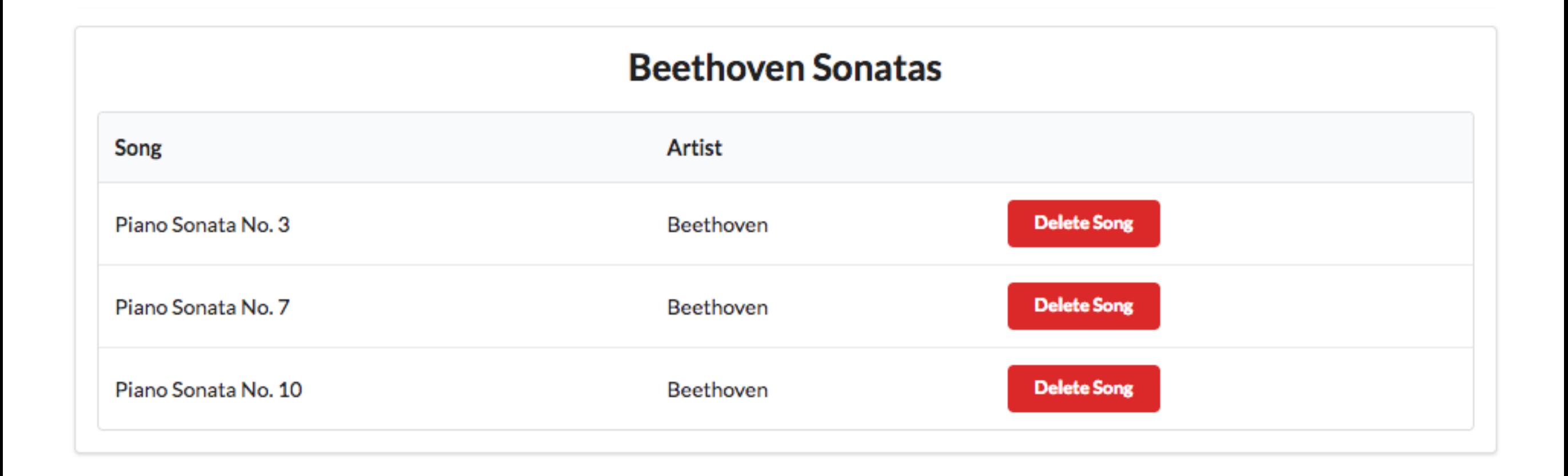

<**td**> <**a href="/playlists/\${**\_playlist.id**}/deletesong/\${**song.id**}" class="ui tiny red button"**> Delete Song </**a**> </**td**>

## Delete Song Route

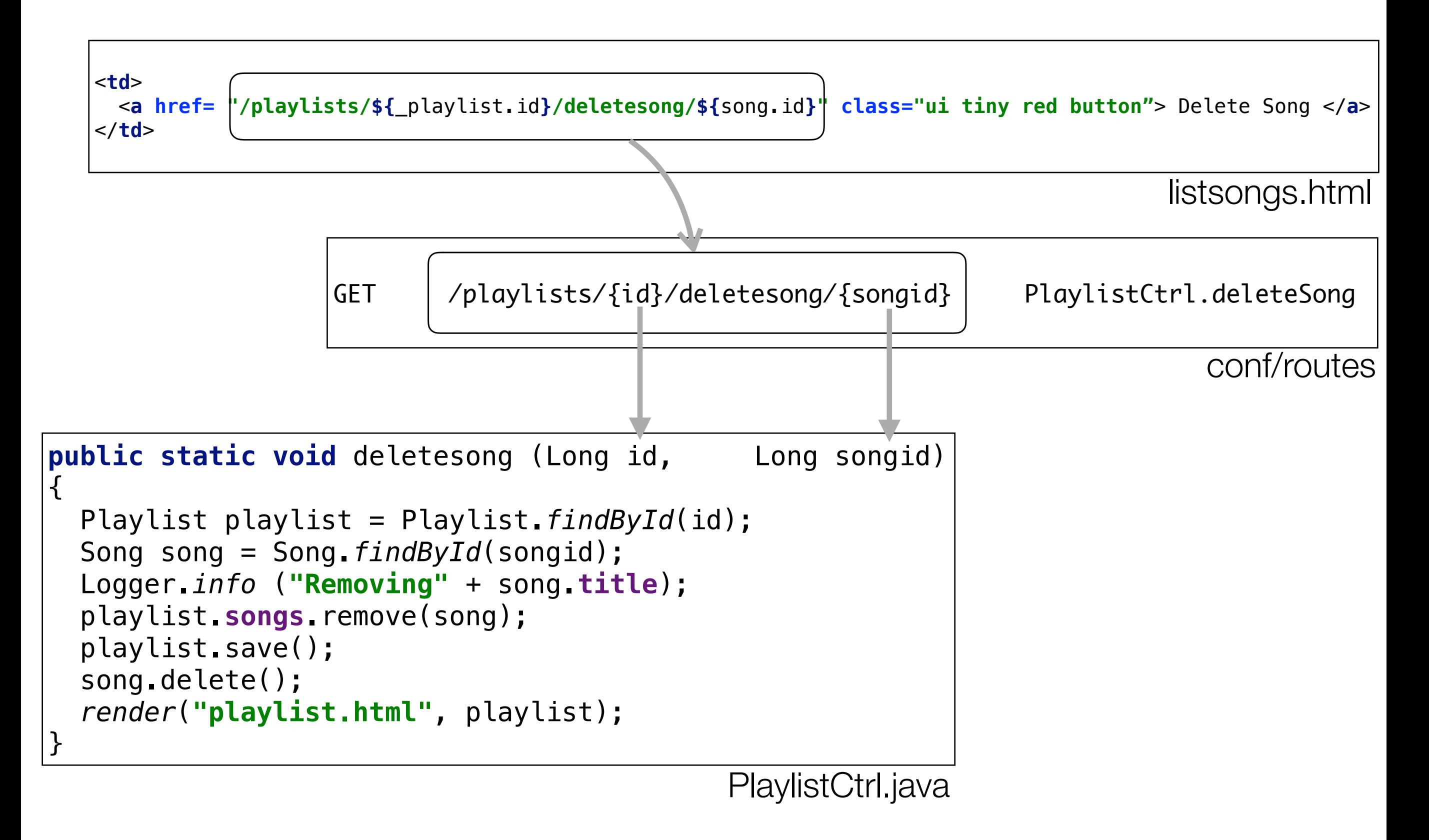

## Delete Song Action

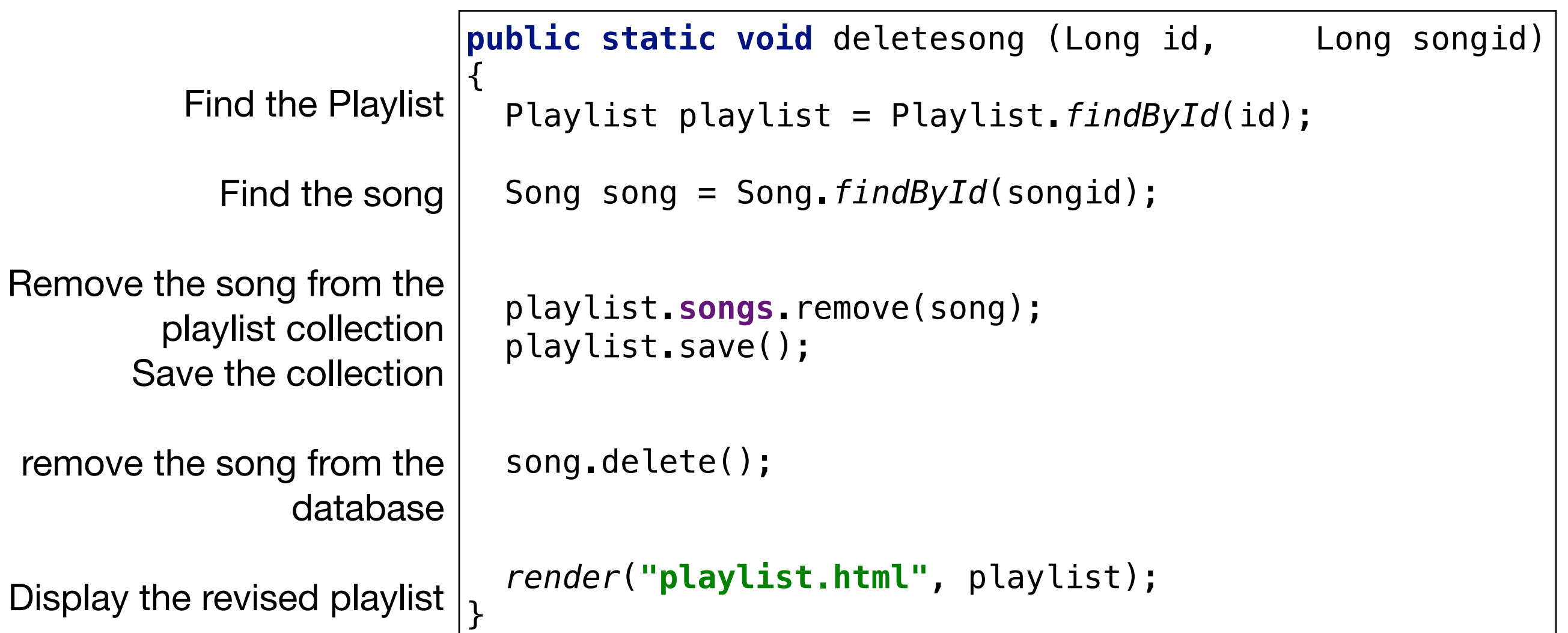

PlaylistCtrl.java